SAINT 2003 IPv6 Workshop - January 28, 2003

# MLDv2 Protocol Design, Implementation and Evaluation for Source-Specific Multicast over IPv6

Hitoshi Asaeda, INRIA Shinsuke Suzuki, Hitachi Ltd.

### Today's Presentation

Source-Specific Multicast (SSM)

Multicast Listener Discovery version 2 (MLDv2) specification

Host-side kernel implementaion of MLDv2

MSF implementation and its evaluation

## Multicast Communication Deployment

#### PIM-SM/MSDP/MBGP

- Current Inter-domain multicast routing protocols for IPv4
- Any-Source Multicast (ASM) support (aka (\*,G) join/leave)

### □ Scalability

- 3rd-party dependency problem
- Traffic concentration problem
- Flood MSDP Source Active (SA) message

### Complexity

- Manage both RPT and SPT
- o Need MSDP peer RPF check

### **Motivation**

<sup>D</sup> If we can construct/maintain only SPT, multicast routing tree becomes pretty simple!

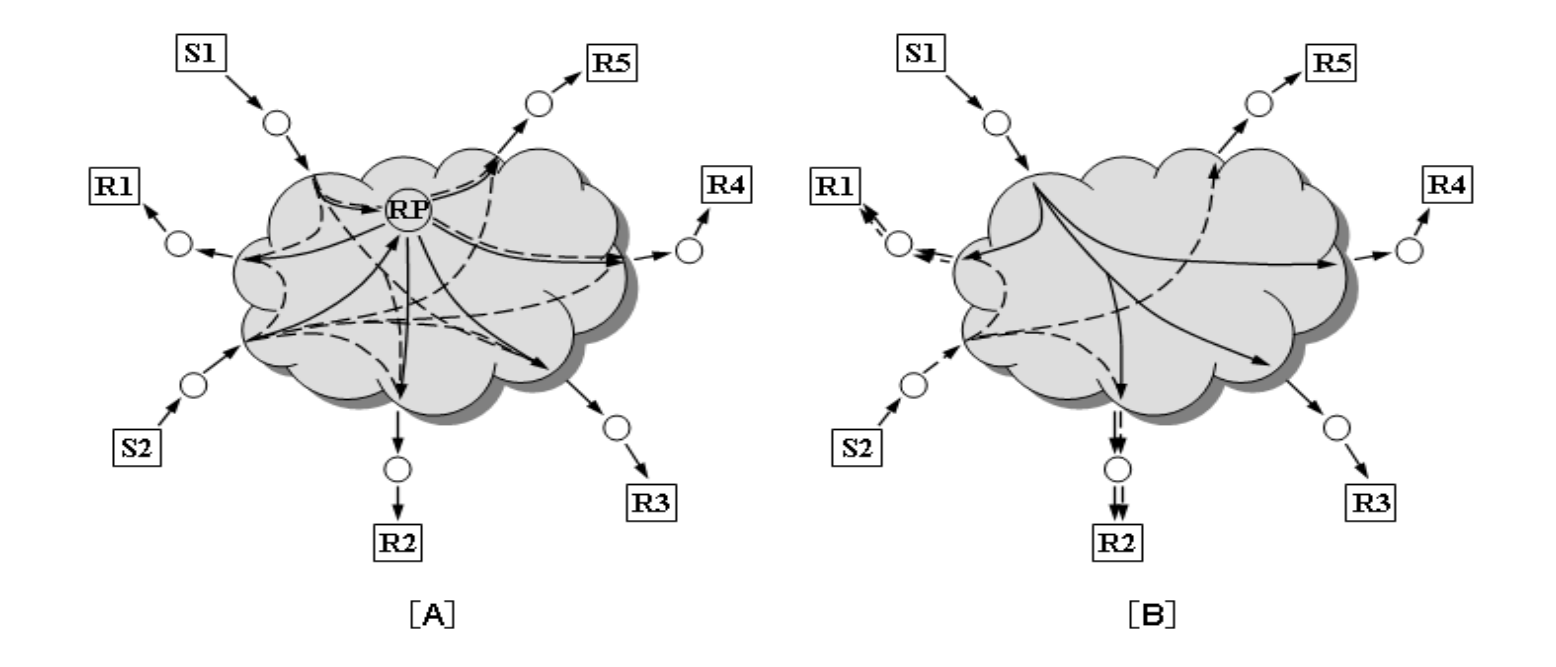

### Source-Specific Multicast (SSM)

- $\Box$  If we consider inter-domain multicast service, ...
	- One-to-many or few-to-many communication model is feasible
	- Each source address can be recognized beforehand
- $\Box$  If each source address is known by each multicast listener, ...
	- SPT can be constructed directly
		- No need to create and maintain RPT
		- RP and MSDP are not required by routing protocols
		- ASM's complexity and scalability problems are eliminated

Source-Specific Multicast (SSM) is the solution

## SSM Deployment

### Host-side implementation

- Purpose
	- Specification of interesting source address(es) as well as multicast address (aka (S,G) join/leave)
	- $\Diamond$  Summarizing and reporting (S,G) information
- Kernel implementation
	- IGMPv3 for IPv4 and MLDv2 for IPv6
	- MSF APIs
- Application implementation MSF APIs

#### Router-side implementation

- Purpose
	- Translation of reported (S,G) information
	- Constructing SPT from initial phase
- Routing protocol implementation
	- IGMPv3 for IPv4 and MLDv2 for IPv6

(Currently, PIM-SSM is only the routing protocol to support SSM architecture)

### MLDv2 Specification

MLDv2 for IPv6draft-vida-mld-v2-06.txt

#### □ Main functions of MLDv2

Source address filtering

New API -

IPMulticastListen(socket, interface, multicast-address, filter-mode, source-list)

New type of Query and Report message

- Robustness variable
- Version compatibility mode
- New destination address of Report message
- No Report message surpression mechanism etc.

### Source Address Filtering

### Filter-mode is either "INCLUDE" or "EXCLUDE"

- INCLUDE indicates that reception of packets sent to the multicast address is requested only from the specified source addresses.
- EXCLUDE indicates that reception of packets sent to the multicast address is requested from all source addresses except the specified source addresses.

#### Socket state

- $\circ$  (i, m, filter-mode, source-list)
- $\Box$ Interface state
	- (m, filter-mode, source-list)
	- ∘ Initial interface state is (null, INCLUDE, null)

### Interface State Transition

#### $\Box$ Interface state is calculated as below

- ∘ If all sockets request a filter-mode of INCLUDE, then interface state is INCLUDE with the union source lists.
- ∘ If any sockets request a filter-mode of EXCLUDE, then interface state is EXCLUDE with the intersection of all EXCLUDE source lists subtracting the union of all INCLUDE source lists.

#### Action on change of interface state

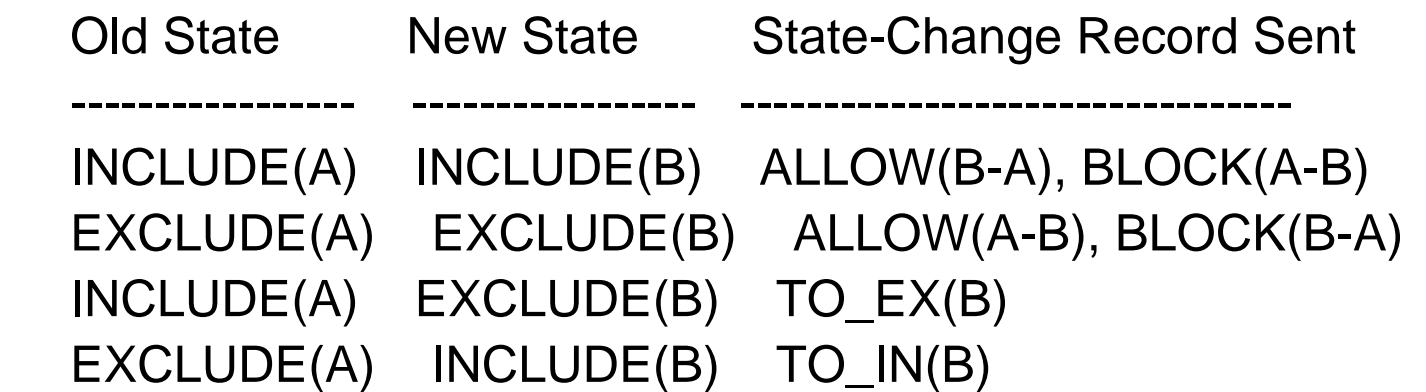

## Multicast Source Filter (MSF) APIs

Socket Interface Extensions for Multicast Source Filtersdraft-ietf-magma-msf-api-03.txt

Used to change a socket state

Basic API

Used with setsockopt()

Used to join/leave a single channel

### Advanced API

Used with ioctl()

Used to join/leave a single or multiple channel(s), e.g., ((S1,S2,S3),G1)

Used to change a filter-mode of socket state without leaving joined channel

### Basic API Usage

A part of a sample application code

 bcopy(&grp, &gsr.gsr\_group, grp.sin6\_len); bcopy(&src, &gsr.gsr\_source, src.sin6\_len);

 if (setsockopt(socket, IPPROTO\_IPV6, MCAST\_JOIN\_SOURCE\_GROUP, (char  $*$ )&gsr, sizeof(gsr)) < 0) perror("cannot listen group");

### Advanced API Usage

A part of a sample application code

```
if ((gf = \text{malloc}(GROUP_FILTER_SIZE(numsrc))) == NULL) perror("memory allocation error");
```

```
 bzero(gf, GROUP_FILTER_SIZE(numsrc));
 gf->gf_interface = index;
 gf->gf_fmode = mode;
gf->gf_numsrc = numsrc;
 bcopy(&grp, &gf->gf_group, grp.sin6_len);
for (i = 0; i < numsrc; i++)
     bcopy(&src[i], &gf->gf_slist[i], src[i].sin6_len);
```

```
 if (ioctl(socket, SIOCSMSFILTER, gf) != 0)
    perror("cannot listen group");
```
### MSF Kernel Implementation

Socket state migration and interface state transition State-Change report transmission

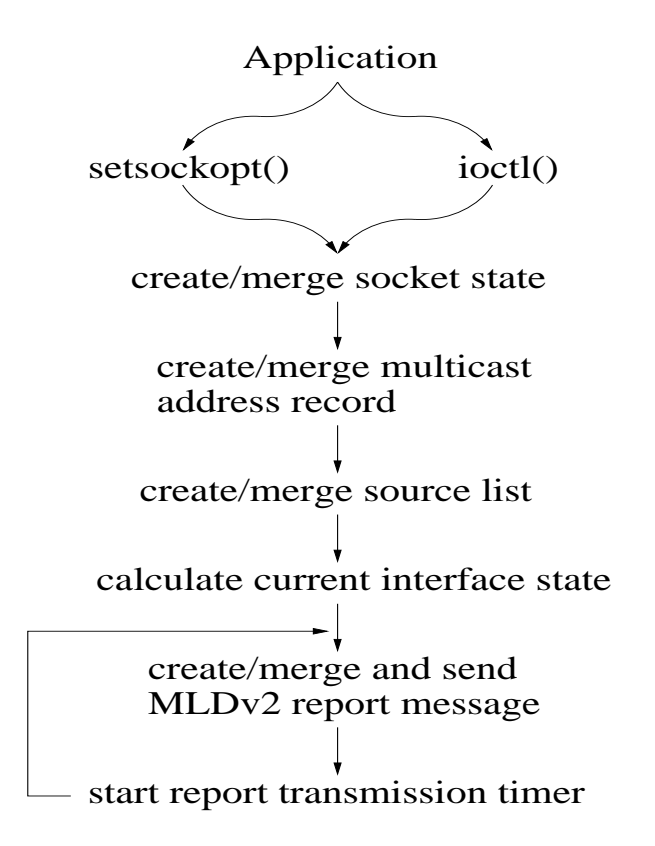

### Source Address Comparison

#### Linear search algorithm

- Advantage
	- Easy to understand the logic
	- Easy to maintain the code
- Disadvantage
	- May cause low performance if the number of source addresses is highly increased
		- It is quite rare that so many multicast applications use a same multicast address for each different channel.

e.g., (S1,G1), (S2,G1), (S3,G1), ... (S1000,G1), ...

### Implementation Evaluations

- Evaluation on NetBSD-current (1.6I)
	- 1GHz Pentium III PC with 512MB memory
- Conditions are ...
	- The number of sampling data is 100 for each request
	- Multicast address fixed
	- Source address randomly created

### Average Response Time of Basic API

- □ E.g., Request to change INCLUDE with null source address to INCLUDE with one source address
- Response time is proportional to the number of source addresses of the list

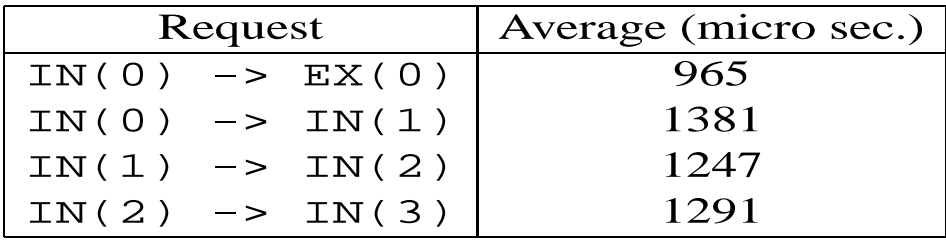

### Average Response Time of Advanced API

- Advanced API requires complex implementation
	- Need source address validation/duplication check before merging source address list etc.
	- First entry shows an initial INCLUDE join request in which five source addresses were specified.
	- Second entry and third entry are for the same request, but third one uses Basic API

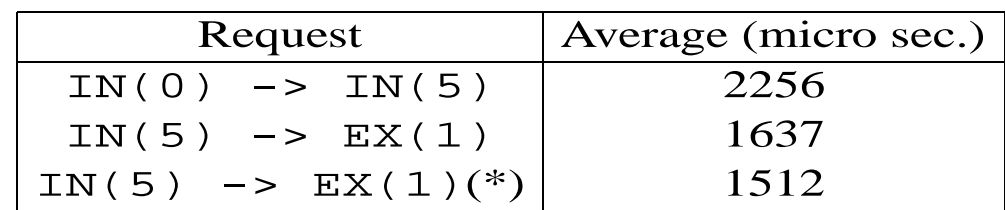

## Available MLDv2 Implementations

### Kernel

#### NetBSD-current

http://www-sop.inria.fr/planate/Hitoshi.Asaeda/mldv2

IGMPv3 implementation is prerequisite

(Enabling IGMPv3 is NOT required.)

FreeBSD-4.7, NetBSD-1.6, OpenBSD-3.2

http://www.kame.net

### Router

#### pim6sd

ftp://ftp.kame.net/pub/kame/misc

Hitachi GR2000

http://www.internetworking.hitachi.com

6Wind

http://www.6wind.com

### Applications and utilities

mcastread

http://www.kame.net

Thank you.